## <span id="page-0-0"></span>Package: roxygen2md (via r-universe)

July 1, 2024

Title 'Roxygen' to 'Markdown' Version 1.0.1.9000 Date 2024-02-18 Description Converts elements of 'roxygen' documentation to 'markdown'. License GPL-3 URL <https://roxygen2md.r-lib.org/>, <https://github.com/r-lib/roxygen2md> BugReports <https://github.com/r-lib/roxygen2md/issues> Imports brio, cli, desc, devtools, rex, rlang, tibble, usethis **Suggests** rstudioapi, test that  $(>= 3.0.0)$ Encoding UTF-8 Roxygen list(markdown = TRUE) RoxygenNote 7.3.2 Config/testthat/edition 3 Config/Needs/website tidyverse/tidytemplate Repository https://r-lib.r-universe.dev RemoteUrl https://github.com/r-lib/roxygen2md RemoteRef HEAD RemoteSha 923997df91bee4fa83b8738fbb61dd9f1bbb2451

### **Contents**

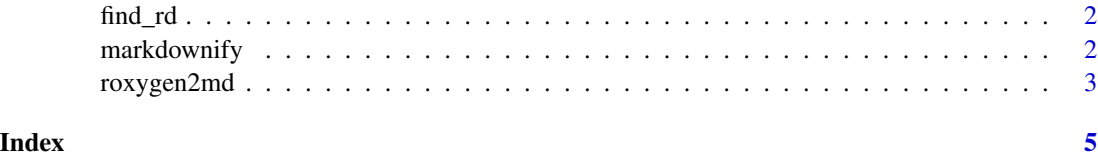

<span id="page-1-0"></span>

#### Description

Looks for Rd-like code in roxygen2 comments, especially useful after running [roxygen2md\(\)](#page-2-1). This function is designed for interactive use.

#### Usage

find\_rd()

#### Value

A tidy data frame that has a [print\(\)](#page-0-0) method that also interacts with the RStudio API.

#### Examples

```
if (interactive()) {
 # Show remaining Rd syntax after conversion.
 find_rd()
}
```
<span id="page-1-1"></span>markdownify *Convert text to Markdown*

#### Description

Converts a character vector from Rd to Markdown.

The scope argument controls the depth of the transformation.

With scope = "none", no transformations are carried out. The only effect is that Markdown is enabled for this package.

With scope = "simple", the following elements are converted:

- \\code{}
- \\emph{}
- \\bold{} and \\strong{}
- \\href{}
- $\langle \rangle$

With scope = "full", the following elements are converted in addition:

- \\code{\link{}} and \\link{}, with [] options
- \\linkS4class{}

<span id="page-2-0"></span>With scope = "unlink", *only* the following elements are translated:

•  $\lvert \cdot \rvert$  \\link{ ...} to ...

With scope = "indent", @param and @return tags spanning multiple lines are indented with two spaces.

#### Usage

```
markdownify(text, scope = c("full", "simple", "unlink", "indent", "none"))
```
#### Arguments

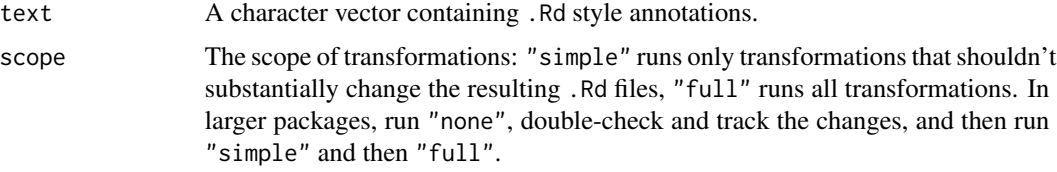

#### Value

The same vector with .Rd style annotations converted to Markdown style annotations.

#### Examples

```
text <-c("Both \\emph{italics} and \\bold{bold} text.",
  paste0("We can also convert code: \\", "code{\\", "link{identity}}.")
)
text
markdownify(text)
```
<span id="page-2-1"></span>roxygen2md *Convert from Rd to Markdown in roxygen2 comments*

#### Description

Performs various substitutions in all .R files in a package to make use of the Markdown functionality in roxygen2. This function is designed for interactive use, see [markdownify\(\)](#page-1-1) for details on the transformations. Also attempts to enable Markdown support in roxygen2 by adding a field to DESCRIPTION. Carefully examine the results after running this function!

#### Usage

```
roxygen2md(scope = c("full", "simple", "unlink", "indent", "none"))
```
#### **Arguments**

scope The scope of transformations: "simple" runs only transformations that shouldn't substantially change the resulting .Rd files, "full" runs all transformations. In larger packages, run "none", double-check and track the changes, and then run "simple" and then "full".

#### Value

List of changed files, invisibly

#### Examples

```
if (interactive()) {
  # Convert roxygen to Markdown in one run
  roxygen2md()
}
# Alternatively, convert in three steps:
if (interactive()) {
  # 1. Enable Markdown processing
  roxygen2md("none")
  menu("Please examine/commit the changes and press 1 <enter> to continue.")
  # 2. Convert simple markup
  roxygen2md("simple")
  menu("Please examine/commit the changes and press 1 <enter> to continue.")
  # 3. (Optionally) Remove some of the \code{} expressions
  roxygen2md("unlink")
  menu(paste0(
    "Please remove all unwanted changes, commit the wanted ones, ",
    "and press 1 <enter> to continue."
  ))
  # 4. Convert everything, including links
  roxygen2md("full")
}
```
# <span id="page-4-0"></span>Index

find\_rd, [2](#page-1-0)

markdownify, [2](#page-1-0) markdownify(), *[3](#page-2-0)*

print(), *[2](#page-1-0)*

roxygen2md, [3](#page-2-0) roxygen2md(), *[2](#page-1-0)*